# Free Lie Algebras Routines

# Lazy Evaluation Version

Pensieve header: A free-Lie calculator with lazy evaluation for series; pensieve://2013-04/ version, continues pensieve://2013-03/, continued pensieve://2013-05/.

Global Definitions

```
$SeriesShowDegree = 3; $SeriesCompareDegree = 3;
```
Words and Lyndon Words

A Lyndon word is a word lexicographically smaller than all of its proper right factors; see [http://katlas.](http://katlas.math.toronto.edu/drorbn/AcademicPensieve/Projects/FreeLie/index.html) [math.toronto.edu/drorbn/AcademicPensieve/Projects/FreeLie/index.html](http://katlas.math.toronto.edu/drorbn/AcademicPensieve/Projects/FreeLie/index.html)

```
LyndonQ[AW[w-String]] := And @Q (OrderedQ[{w, #}] & /@ Table[StringDrop[w, i], {i, 1, StringLength[w] -1}]
    L;
AllWords[0, List] = {AW['''']};AllWords@n_ ; n > 0, ab_ListD := AllWords@n, abD = AW  Flatten@Outer@
         StringJoin@ð1, ð2D &,
         First /@ AllWords[n-1, ab],
         ab
       DD;
AllLyndonWords@n_Integer, ab_ListD :=
   LW @@@ Select[AllWords[n, ab /. LW[w String] \rightarrow w], LyndonQ];
AllLyndonWords [{n}, a b List] :=
   Join P<sub></sub> \in [A11LyndonWords [k, ab /. LW[w String] \in w, \{k, n\};
LyndonFactorization[LW[w String] /; StringLength[w] == 1] := LW[w];
LyndonFactorization[LW[w String] /; StringLength[w] > 1] := Module[8rf<,
    \mathbf{rf} = \texttt{First}[\texttt{Sort}[\texttt{Table}[\texttt{StringDrop}[w, i], {i, 1, StringLength[w] - 1}]]];LW /@ {StringDrop<sup>[w, -</sup>StringLength[rf]], rf}
   D;
LW[s Symbol] := LW[ToString[s]];
LM[LM[w]] := LM[w];LM /: LM[x] \leq LM[y] := OrderedQ[{x, y]};LW /: x LW \geq y LW := y \leq x;
LW /: x LW > y LW := ! (x \le y);
LM /: x\_LM < y\_LM := ! (y \le x);

Brac{1}{2} BracketForm [w LW] /; Deg[w] = 1 := w[[1]];
\texttt{BracketForm}[w \text{ LW}] := \texttt{BracketForm}[w] = \texttt{StringJoin}[\texttt{Flatten}[\{\text{ LW}]\}"@",
         BracketForm /@ LyndonFactorization[w],
         "D"
       <DD;
top</math> <b>top</b> <b>package</b> <b>top</b> <b>in</b> <b>in</b> <b>in</b> <b>in</b> <b>in</b> <b>in</b> <b>in</b> <b>in</b> <b>in</b> <b>in</b> <b>in</b> <b>in</b> <b>in</b> <b>in</b> <b>in</b> <b>in</b> <b>in</b> <b>in</b> <b>in</b> <b>in</b> <b>in</b> <b>in</b> <b>in</b> <b>in</b> <b>in</b> <b>in</b> <b>in</b> <b>in</btop</math> <b>top</b> <b>order</b> <math>\begin{bmatrix} w & LW \end{bmatrix}</math> := <b>top</b> <b>order</b> <math>\begin{bmatrix} w \end{bmatrix}</math> = <b>Over</b> <b>script</b>Row[Riffe[topbracketform / @ LyndonFactorization[w], ""]p
    D;
TopBracketForm[w \t M] /; Deg[w] = 1 := Overscript[w[[1]], -1];
\texttt{TopBracketForm}[w_LW] := \texttt{topbracketform}[w];TopBracketForm[CW[w_1String]] := Overscript[w_1, -];
TopBracketForm[expr_] := expr /. w_LW \vert w_CW \rightarrow TopBracketForm[w];
\langle w \rangle := LW [w] ;
LW[i s] Integer] := LW[StringJoin@@H\text{StringTake} ["1234567890abcdefghijklmnopqrstuvwxyz", {#}] & /@ {is})];
Deg[LM[x]] := StringLength[x];
```

```
\{LyndonQ[AW@"abba"], LyndonQ[AW@"ababb"]
```
8False, True<

```
{ {\bf {AllWords} [3, { "1" , "2" } }, { \bf {AllLyndonWords} [3, { "1" , "2" } } }
```
 $\{ \{ \text{AW}[111], \text{AW}[112], \text{AW}[121], \text{AW}[222], \text{AW}[211], \text{AW}[212], \text{AW}[221], \text{AW}[222]\},\}$  $\{\langle 1\rangle, \langle 2\rangle, \langle 12\rangle, \langle 112\rangle, \langle 122\rangle\}\}\$ 

 $\text{Table}[\text{Length}[\text{AllLyndonWords}[\textbf{k}, \{\texttt{"1", "2"}\}]], \{\textbf{k}, \textbf{10}\}]$ 

 ${2, 1, 2, 3, 6, 9, 18, 30, 56, 99}$ 

#### $\text{Table}[\text{Length}[\text{AllLyndonWords}[\textbf{k}, \{\texttt{''1''}, \texttt{''2''}, \texttt{''3''}}\}\], \{\textbf{k}, \textbf{10}\}\]$

```
83, 3, 8, 18, 48, 116, 312, 810, 2184, 5880<
```

```
BracketForm[LW['12122"]
```

```
[12][12]2]
```
The Bracket for Lie Elements

```
, 0] = 0;b[c_ * (x_ M \mid x_ LW), y_ ] := Expand[cb[x, y]],b[x_0, c_k * (y_1, x_k) + (y_2, y_2) + (y_2, y_1) := Expand [cb[x, y]] ;
b[x_P1us, y_1 := b[#, y] \& (0 x;b[x_1, y_1] := b[x, \#] & \emptyset y;
b[w \t M, z \t M] := LWAdjoint[w][z];
ad[x_] [y_] :=b[x, y];
LWAdjoint[w] := LWAdjoint[w] = Module([u], v]u = Unique [LWAct] ;
     u[z] := u[z] = Which[w === z, 0,
         z < w, Expand@-b@z, wDD,
         Deg[w] = 1, LW[First[w] \Leftrightarrow First[z]],
         True, Module[ {x, y},{x, y} = LyndonFactorization[w];
          \mathbf{If}\mathbf{y} \geq \mathbf{z},
           LW<sup>[</sup>First<sup>[</sup>w<sup>]</sup> <> First<sup>[</sup>z]],
           b[x, LWAdjoint[y][z]] + b[LMAdjoint[x][x][z], y]D
         D
        D;
     u
    D;
b[LW["112"], LW["122"](112122) + (112212)
```

```
\text{Outer}[\textbf{b}, \textbf{AllLyndonWords}[\{3\}, \{11\}^n, "2"]\},AllLyndonWords@83<, 8"1", "2"<DD  MatrixForm
    \begin{array}{cccc}\n0 & \langle 12\rangle & \langle 112\rangle & \langle 1112\rangle & \langle 1112\rangle \\
- \langle 12\rangle & 0 & - \langle 122\rangle & - \langle 1122\rangle & - \langle 1222\rangle\n\end{array}-\langle 12\rangle 0 -\langle 122\rangle -\langle 1122\rangle -\langle 1222\rangle-\langle 112\rangle \quad \langle 122\rangle 0 -\langle 11212\rangle \langle 12122\rangle- \langle 1112 \rangle \quad \langle 1122 \rangle \quad \langle 11212 \rangle<br>
- \langle 1122 \rangle \quad \langle 1222 \rangle - \langle 12122 \rangle - \langle 112122 \rangle - \langle 112212 \rangle<br>
0
  -\left\langle 1122\right\rangle \text{ } \left\langle 1222\right\rangle \text{ } -\left\langle 12122\right\rangle \text{ } -\left\langle 112122\right\rangle -\left\langle 112212\right\rangleWhich [Flatten[Outer[(b[#1, #2] + b[#2, #1]) &,
     AllLyndonWords@86<, 8"1", "2"<D, AllLyndonWords@86<, 8"1", "2"<D
   DDD
{0}Outer [(b[#1, b[#2, #3]] + b[#2, b[#3, #1]] + b[#3, b[#1, #2]]) \epsilon,
     AllLyndonWords [{5}, {"1", "2"}],
     AllLyndonWords@85<, 8"1", "2"<D, AllLyndonWords@85<, 8"1", "2"<D
    D  Flatten  Union
\{0\}
```
#### **LieSeries**

```
LieSeries[ser Symbol][[dd Integer]] := LS@Table[ser[d], [dd])LieSeries[ser_Symb01][e_ ] := ser[e];
Format[s LieSeries, StandardForm] := TopBracketForm[s[{$SeriesShowDegree}]];
ShowLieSeries[d] Integer][s LieSeries] := s[{d}];
MakeLieSeries@s_LieSeriesD := s;
MakeLieSeries@expr_D :=
  MakeLieSeries@exprD = MakeLieSeries@Unique@MakeLieSeriesD, exprD;
MakeLieSeries@ser_Symbol, expr_D := H
    ser[] = Hold[MakeLieSeries[ser, expr]]ser[d Integer] := ser[d] = Expand[expr /. w LW /; Deg[w] \neq d \rightarrow 0];
   LieSeries[ser]L;
MakeLieSeries@ab_List, coefs_D :=
  MakeLieSeries@Unique@MakeLieSeriesD, ab, coefsD;
MakeLieSeries[ser Symbol, ab List, coefs Symbol] := (ser[] = Hold[MakeLieSeries[a, coefs]];ser@d_IntegerD := ser@dD =
      Plus @@ MapIndexed[((coefs @@ Prepend[#2, d]) * #1) &, AllLyndonWords[d, ab]];
   LieSeries[ser]L;
s1 LieSeries \equiv s2 LieSeries \equiv Module<sup>[{res = True, k},</sup>
    For [k = 1, res & & k \leq 5SeriesCompareDegree, ++k, res = res & & (s1[k] = s2[k]));
    res
  D;
RandomLieSeries[abList, opts - Rule] :=RandomLieSeries<sup>[Unique</sup><sup>[RandomLieSeries], ab, opts];</sup>
\texttt{RandomLieSeries} [ser_Symbol, ab_List, opts___Rule] := \texttt{Module}\{ \text{rand} = \text{Randomizer} / . \text{ {opts}} \}\mathbb{R} Randomizer \rightarrow \begin{bmatrix} \text{RandomInteger}\{-2\ \text{Deg}\neq 1\end{bmatrix} !, \begin{bmatrix} 2\ \text{Deg}\neq 1 \end{bmatrix}Deg@ðD!
                                                                          & >,
    ser[] = Hold[RandomLieSeries[a, opts]];
    ser[d Integer] := ser[d] = Plus @ (rand[#] * #) & (@ All LyndonWords[d, ab]);
   LieSeries[ser]F;
Print  8ts1 = X"1122"\  MakeLieSeries, ts1@D, ts1  Range@6D<;
LS[0, 0, 0]Hold(MakeLieSeries[MakeLieSeries$5040, <math>\langle 1122\rangle</math>])\{0, 0, 0, \langle 1122\rangle, 0, 0\}\alpha = RandomLieSeries<sup>[{"a", "b"}]</sup>
LS \left[-2 a + 2 b, \frac{ab}{2}\right]2
                   ,
                     3
                     2
                        \overline{a \overline{a b}} - \overline{\phantom{a}}6
                                  \overline{abb}
```

```
\alpha<sup>[</sup>{5}<sup>]</sup>
LS \Big[-2 \langle a \rangle + 2 \langle b \rangle, \frac{\langle ab \rangle}{2}\Big]2
                             , \frac{3 \langle aab \rangle}{ }2
                                          -\frac{7\langle abb\rangle}{\langle abb\rangle}6
                                                      , \frac{11 \langle aaaab \rangle}{\sqrt{a^2 + b^2}}8
                                                                     + \frac{23 \langle aabb \rangle}{ }24
                                                                                    + \frac{19 \langle abbb\rangle}{\sqrt{100}}12
                                                                                                   ,
  - \frac{7 \langle aaaab \rangle}{ }15
                + \frac{13 \langle aaabbb\rangle}{\langle aaabb\rangle}120
                                 + \frac{181 \langle aabab \rangle}{\sqrt{a^2 + 4ab^2}}120
                                                   - \frac{163 \langle aabbb \rangle}{\sqrt{1 - \langle bab \rangle}}120
                                                                     - \frac{7 \langle ababb \rangle}{ }60
                                                                                    +
                                                                                      5 \langle abbbb\rangle24
                                                                                                  \perpAddLieSeries@ss___LieSeriesD := AddLieSeries@ssD = Module@8ser<,
     ser = Unique@AddLieSeriesD;
      ser[] = Hold[AddLieSeries[ss]]ser[d Integer] := \text{ser}[d] = Plus @@ ((\text{#}[d]) \& \text{}/@ {ss});
     LieSeries[ser]D;
LieSeries : Plus@ss__LieSeriesD := AddLieSeries@ssD;
ScaleLieSeries[c, s] : ScaleLieSeries[c, s] : ScaleLieSeries[c, s] = Module[{ser, s]}ser = Unique [ScaleLieSeries];
      ser[] = Hold[ScaleLieSeries[c, s]]ser[d] := ser[d] = Expand[c*s[d]];
     LieSeries[ser]D;
LieSeries : c_ * s_LieSeries := ScaleLieSeries@c, sD;
b[s_LieSeries, y_] := b[s, MakeLieSeries[y]];
b[x_1, s_2] :: b[MakeLieSeries[x], s];b@s1_LieSeries, s2_LieSeriesD := b@s1, s2D = Module@8ser<,
     ser = Unique[b];
      ser[] = Hold[b[s1, s2]]ser[d] : ser<sup>[d]</sup> = Sum[b[s1[k], s2[d-k]),8k, 1, d - 1<
         D;
     LieSeries[ser]D;
b[s_LieSeries, y_] := b[s, MakeLieSeries[y]];
, <b>s LieSeries] := 
8ts2 = X"122"\ + X"11122"\  MakeLieSeries,
 \{ts3 = b[ts1, ts2], ts3[], ts3 / @ Range[10]\}\{LS[0, 0, \langle 122 \rangle], LS[0, 0, 0], Hold[b[LS[0, 0, 0], LS[0, 0, \langle 122 \rangle]]\}\{0, 0, 0, 0, 0, 0, \left(1122122\right), 0, -\left(111221122\right), 0\}LieSeries /: EulerE[s_LieSeries] := Module[{ser}],ser = Unique[EulerE];ser[] = Hold[EulerE[s]]ser[d] Integer] := ser[d] = Expand[d*s[d]);
    LieSeries[ser]D;
```

```
{ts4 = EulerE[ts3], ts4[], ts4 / @ Range[10]}{LS[0, 0, 0]}, Hold[EulerE[LS[0, 0, 0]]],
         \{0, 0, 0, 0, 0, 0, 7 \langle 1122122\rangle, 0, -9 \langle 111221122\rangle, 0\}adPower, adSeries, and Ad
       adPower[0, x \text{ LieSeries}][\psi \text{ LieSeries}] := adPower[0, x][\psi] = Module[{ser}],ser = Unique[adPower];
             ser[] = Hold[adPower[0, x][\psi]];
             ser[d] Integer] := ser[d] = \psi[d];LieSeries[ser]D;
       adPower[n Integer, x LieSeries] [\psi LieSeries] := adPower[n, x] [\psi] = Module[{ser},
             ser = Unique[adPower];
             \text{ser}[\ ] = \text{Hold}[\text{adPower}[n, x][\psi]];
             ser[d Integer] := ser[d] = b[x, adPower[n-1, x][\psi]][d];
             LieSeries[ser]D;
       adSeries[f , x LieSeries][\psi LieSeries] := adSeries[f, x][\psi] = Module[{ser},
             ser = Unique[adseries];
             ser[] = Hold[adseries[f, x][\psi]];ser[d] Integer] := ser[d] = Module[{c}],Example 2c = SeriesCoefficient[f, \{ad, 0, k\}];\mathbf{If} [\mathbf{c} == 0, 0, \mathbf{c} * \mathbf{adPower}[\mathbf{k}, \mathbf{x}][\mathbf{\psi}][\mathbf{d}]],8k, 0, d - 1<
                    DD
                D;
             LieSeries[ser]D;
       adSeries[f_ , x_ ] [\psi_ ] := adSeries[f, MakeLieSeries[x]][MakeLieSeries[\psi]];Ad[x] := adSeries[E^{\wedge} ad, x];\{xs = MakeLieSeries[LW['x"]\}, ys = MakeLieSeries[LW['y"]\},ts5 = adPower@0, xsD@ysD, ts5@D, ts5  Range@5D<
       \{LS[\langle x\rangle, 0, 0], LS[\langle y\rangle, 0, 0], LS[\langle y\rangle, 0, 0],Hold[adPower[0, LS[\langle x\rangle, 0, 0]][LS[\langle y\rangle, 0, 0]]], \{\langle y\rangle, 0, 0, 0, 0}}
       adPower[3, xs][ys] /@ Range[5]
       \{0, 0, 0, \langle xxxy\rangle, 0\}{adSeries[E^(-ad), xs][ys] /@ Range[5], adSeries[E^(-ad), ys][xs] /@ Range[5]}
       \left\{\left\{\langle y\rangle,\ -\langle xy\rangle,\ \frac{\langle xxy\rangle}{2}\right\}2
                                   , -\frac{\langle x x xy \rangle}{\langle x x y \rangle}6
                                                 , \frac{\langle \text{xxxxy} \rangle}{\langle \text{xxxxy} \rangle}\frac{1}{24}, \langle x \rangle, \langle xy \rangle,
                                                                                   \langle xyy\rangle2
                                                                                           , \frac{\langle xyyy \rangle}{\sqrt{2\pi}}6
                                                                                                       , \frac{\langle xyyyy\rangle}{\sqrt{2\pi}}\frac{1}{24}}
```
**Ad[xs]** [ys<sup>]</sup> [5]

 $\langle$  xxxxy $\rangle$ 

24

```
Ad[xs][ys][]Hold\big[\texttt{adSeries}\big[\texttt{e}^{-\texttt{ad}}, \ \mathtt{LS}\left[\langle \mathtt{x}\rangle, \ 0, \ 0\right]\big] \big[\mathtt{LS}\left[\langle \mathtt{y}\rangle, \ 0, \ 0\right]\big]\big]
```
LieDerivation, DerivationPower, DerivationSeries

```
LieDerivation[der][es] := der[es];
LieDerivation[rules \quad Rule] := LieDerivation[ {rules}] ;LieDerivation@rules_ListD :=
   LieDerivation[rule] = LieDerivation[The Derivation[Theorem 1.2]LieDerivation[der Symbol, rulesList] := (\text{der}[\ ] = \text{Hold}[\text{LieDerivation}[\text{der}, \text{rules}]]\det W = W (der [W \cup W] /; Deg[W] = 1 :=
       \textbf{H} = \textbf{M} \cdot \textbf{A} + \textbf{B} \cdot \textbf{B} (der [\textbf{w} \mid \textbf{A}] . Append [\textbf{rules}, \textbf{B} \mid \textbf{W}] . DEP
     \text{der}[\mathbf{w}_\text{L}\mathbf{W}] := \text{der}[\mathbf{w}] = \text{Module}[\{\mathbf{x}, \mathbf{y}\},\{x, y} = LyndonFactorization [w];
         \text{AddLieSeries}[\text{b}[\text{der}[x], y], \text{b}[x, \text{der}[y]]]D;
     \text{der}[s\text{ Lines} = \text{degree}]\text{ : }=\text{der}[s]=\text{Module}[\text{ser}],ser = Unique [LieDerivationOnLieSeries];
          ser[] = Hold[der[s]];
         ser[d_] := ser[d] = Sum[der@s@kDD@dD,
              8k, 1, d<
             D;
         LieSeries[ser]D;
     \text{der}[\text{as} \text{ASeries}] := \text{der}[\text{as}] = \text{Module}[\text{ser}],ser = Unique[LieDerivationOnASeries];\text{ser}[] = \text{Hol}\text{der}[as]];
          ser[d] := ser[d] = Sum[\text{Expand} [as [k] /. AW [w ] \Rightarrow Sum [
                     NonCommutativeMultiply@
                      AW@StringTake@w, j - 1DD,
                      Ι@der@LW@StringTake@w, 8j<DDD@d - k + 1DD,
                      AW[StringDrop[w, j]]D,
                     8j, k<
                   DD,
               8k, 1, d<
             D;
         \text{ASeries}[\text{ser}]
        D;
     \texttt{der}[\texttt{cws_CWSeries}] := \texttt{der}[\texttt{cws}] = \texttt{Module}[\texttt{\{ser\}},ser = Unique[LieDerivationOnCWSeries];ser[] = Hold[der[cws]]ser[d] := ser[d] = Sum[\textbf{Expand} [\textbf{cws} [\textbf{k}] /. \textbf{CW} [\textbf{w}] \Rightarrow \textbf{Sum} [
                     tr[NonCommutativeMultiply[
```

```
AW@StringTake@w, j - 1DD,
                             Ι@der@LW@StringTake@w, 8j<DDD@d - k + 1DD,
                            AW[StringDrop[w, j]]DD,
                         8j, k<
                      DD,
                 8k, 1, d<
               D;
           CWSeries<sup>[ser]</sup>
         D;
     der@expr_D@d_D :=
       Expand[expr /. \{w \in W : \text{Set}[w][d], s \in W\} is the Series \forall der[s][d]\}];
     LieDerivation[der]L;
Print /@ {
     1d1 = \text{LieDerivation} \{ \langle 1 \rangle \rightarrow b \{ \langle 3 \rangle, \langle 1 \rangle \} \},
     1d1 [],
      (H \rightarrow \text{Id1}[\texttt{#}](4)] & /@ AllLyndonWords [(3], \{1\}, \{2\}],
      (\langle "112" \rangle // 1d1 // 1d1) [\{5\}]
   <;
LieDerivation[LieDerivation$5120]
Hold[LieDerivation[LieDerivation$5120, \{(1) \rightarrow -\langle 13\rangle\}]]
\{(1)\rightarrow LS[0, -\langle 13\rangle, 0, 0], \langle 2\rangle \rightarrow LS[0, 0, 0, 0], \langle 12\rangle \rightarrow LS[0, 0, -\langle 132\rangle, 0],\langle 112 \rangle \rightarrow \text{LS} [0, 0, 0, -\langle 1132 \rangle + \langle 1213 \rangle], \langle 122 \rangle \rightarrow \text{LS} [0, 0, 0, -\langle 1322 \rangle]\}LS[0, 0, 0, 0, \langle 11332\rangle - \langle 12133\rangle + 2 \langle 13132\rangle]
```

```
DerivationPower<sup>[0, der_LieDerivation]<sup>[\psi</sup>_LieSeries] :=</sup>
  \text{DerivationPower}[\mathbf{0}, \text{der}][\psi] = \text{Module}[\text{ser}],ser = Unique[DerivationPower];ser[] = Hold[DerivationPower[0, der][<math>\psi</math>]);
     ser[d] Integer] := ser[d] = \psi[d];LieSeries[ser]D;
DerivationPower@n_Integer, der_LieDerivationD@Ψ_LieSeriesD :=
  DerivationPower[n, x][\psi] = Module[{ser},ser = Unique[DerivationPower];ser[] = Hold[DerivationPower[n, der][<math>\psi</math>]];ser[d Integer] := ser[d] = der[DerivationPower[n-1, der][\psi]][d];
     LieSeries[ser]D;
DerivationSeries[\underline{\qquad}] [0] = 0;DerivationSeries@f_, ld_LieDerivationD@Ψ_LieSeriesD :=
  DerivationSeries [f, Id] [\psi] = Module[{ser}],ser = Unique[DerivationSeries]ser[] = Hold[Derivationseries[<b>f</b>, 1d][<math>\psi</math>]];
     ser[d] Integer] := ser[d] = Module[{c}],Expand [Sum [
            c = SeriesCoefficient[f, {\text{der}}, 0, k];
            \mathbf{If} [\mathbf{c} = \mathbf{0}, \ \mathbf{0}, \ \mathbf{c} * \text{DerivationPower}[\mathbf{k}, \ \mathbf{1d}][\psi][\mathbf{d}]],8k, 0, d<
           DD
        D;
     LieSeries[ser]D;
DerivationExp@ld_LieDerivationD := DerivationSeries@E^der, ldD;
X^* X^* X^* X^* X^* X^* <b>MakeLieSeries // DerivationExp[LieDerivation[\{(X) \rightarrow b[(X) \land (Y) \}]] //
 ShowLieSeries[6]
```

```
LS \left[0, 0, \langle 112 \rangle, -\langle 1132 \rangle + \langle 1213 \rangle, \frac{\langle 11332 \rangle}{2}\right]2
                                                                                                                              - \frac{\langle 12133 \rangle}{2}\frac{1}{2} + \langle 13132 \rangle,
   - \frac{\langle 113332\rangle}{2}6
                                    +\frac{\langle 121333\rangle}{\sqrt{25}}6
                                                                     - \frac{\langle 131332\rangle}{2}2
                                                                                                       +\frac{\langle 132133\rangle}{\sqrt{25}}\frac{1}{2}
```
 $X^*$  $X^*$  $X^*$  $X^*$  $X^*$  $X^*$  $X^*$  $X^*$  $X^*$  $X^*$  $X^*$  $X^*$  $X^*$  $X^*$  $X^*$  $X^*$  $X^*$  $X^*$  $X^*$  $X^*$  $X^*$  $X^*$  $X^*$  $X^*$  $X^*$  $X^*$  $X^*$  $X^*$  $X^*$  $X^*$  $X^*$  $X^*$  $X^*$  $X^*$  $X^*$  $X^*$  **X^\***  $ShowLieSeries[6]$ 

LS  $\Big[0, 0, \, \langle 122 \rangle, -\langle 1322 \rangle, \, \frac{\langle 13322 \rangle}{2}\Big]$ 2 ,  $\frac{\langle 133322\rangle}{\langle 123322\rangle}$  $\frac{1}{6}$ 

#### **LieMorphism**

```
LieMorphism[mor][es] := mor[es];
LieMorphism@rules_ListD :=
   Liemorphism[rules] = LieMorphism[Unique[LieMorphism], rules];LieMorphism[rule s = Male] := LieMorphism[rule s]LieMorphism[mor Symbol, rules List] := (mor[] = Hold[LieMorphism[mor, rules]](mor[w_LW] /; Deg[w] == 1) := (mor[w] = MakeLieSeries[w /. rules]);
    mor[w \tImes B] := (mor[w] = b \tImes B) mor/e LyndonFactorization[w]);
    mor [AW[""]] = MakeASeries [AW[""]];\{M \in \mathbb{R}^n \mid \mathbb{R}^n \mid \mathbb{R}^n : \mathbb{R}^n : \mathbb{R}h(mor[w] = L[MakeLieSeries[LW[w] / Lrule]);
    mor[AW[w]] := mor[w] = Module[{w1, w2},w1 = StringTake [w, Floor [StringLength [w] / 2]];
        w2 = StringDrop[w, Floor[StringLength[w] / 2];
         (\text{mor}[\text{AW}[w1]]) * * (\text{mor}[\text{AW}[w2]])D;
    mor [CW[w]] := tr [mor [AW[w]]];
    mor[s LieSeries] := mor[s] = Module[{ser}],ser = Unique [LieMorphismOnLieSeries] ;
        ser[] = Hold[mor[s]]ser[d] := ser[d] = Sum[mor[s[k]][d],
             8k, 1, d<
           D;
        LieSeries[ser]D;
    mor[cws CWSeries] := mor[cws] = Module[{ser}],ser = Unique[LieMorphismOnCWSeries]ser[] = Holdmor[s]ser[d] := ser[d] = Sum[mor[cws[k]] [d],
             8k, 1, d<
           D;
        CWSeries<sup>[ser]</sup>
       D;
    mor[expr ][d] := Expand[expr /. (w LW |w AW |w CW) :> mor[w][d] ;
    LieMorphism[mor]L;
Print \sqrt{0} {
    lm0 = Liemorphism[\{LM["x"] \rightarrow LM["y"]\}],LW<sup>[</sup>"x"] // lm0,
    AW@"x"D  lm0,
    CW@"x"D  lm0<;
```

```
LieMorphism[LieMorphism$8978]
LS[\langle y\rangle, 0, 0]L[LS[\langle Y\rangle, 0, 0]]tr[L[LS[\langle Y\rangle, 0, 0]]]Print /@ {
        \texttt{lm1 = LieMorphism}\left[\left\{\texttt{LW}\left[\texttt{"x"}\right]\ \rightarrow \ \texttt{Ad}\left[\texttt{LW}\left[\texttt{"y"}\right]\right]\left[\texttt{LW}\left[\texttt{"x"}\right]\right]\right\}\right],lm1[],
        lm1@LW@"y"DD,
        lm1@LW@"x"DD,
        lm1 [LW ["x"]] [4],
        lm1[\langle"xxy"\rangle],
        lm1\left[\langle "xxy" \rangle\right][8],
        lm1 [AW ["x"]],
        lm1 [CW['x"]<;
LieMorphism[LieMorphism$8979]
 \texttt{Hold}[LieMorphism|LieMorphism$8979, \left\{\langle x\rangle\to \text{LS}\right[\langle x\rangle,\ \langle xy\rangle\, ,\ \frac{\langle xy\rangle}{2}\frac{1}{2}]
LS[\langle y\rangle, 0, 0]LS \left\{ \langle x \rangle, \langle xy \rangle, \frac{\langle xy \rangle}{2} \right\}\frac{1}{2}\langle xyyy\rangle\overline{6}LS[0, 0, \langle xxy\rangle]\langlexxyyyyy\rangle120
                            + \xrightarrow{\langle xyxyyyyy\rangle}30
                                                           + \xrightarrow{\langle xy y x y y y y \rangle}24
 L\left[LS\right]\left\langle x\right\rangle, \left\langle xy\right\rangle, \frac{\left\langle xyy\right\rangle}{2}\frac{1}{2}tr\left[\iota\left[\text{LS}\right]\left\langle x\right\rangle,\left\langle xy\right\rangle,\right.\left.\left.\frac{\left\langle xy\right\rangle}{2}\right]\frac{1}{2}
```
**StableApply** 

```
StableApply@mor_LieMorphism, Htype : HLieSeries ASeries CWSeriesLL@s_DD := H
   StableApply[mor, type[s]] = Module[{ser},ser = Unique[StableApply];
     ser[] = Hold[StableApply[mor, type[s]]];ser[d ] := ser[d] = Nest[mor, type[s], d][d];
     type[ser]D
  L;
```
# **BCH**

```
BCHBase = Module[{bch},\text{bch} = \text{Unique} ["BCHBase"];
         \text{bch} [] = Hold [BCHBase] ;
         \text{bch} \begin{bmatrix} 1 \end{bmatrix} = \langle "x" \rangle + \langle "y" \rangle;\text{beh}[\text{d} \text{[} \text{Integer}] := \text{bch}[\text{d}] = \text{Expand}[\text{Plus}]\texttt{adSeries}\left[\mathbf{E}^{\wedge}\left(-\texttt{ad}\right)\texttt{, MakeLines}\left[\left\langle \begin{smallmatrix}\mathbf{w} \mathbf{y} \end{smallmatrix}\right\rangle \right]\right]\left[\texttt{MakeLines}\left[\left\langle \begin{smallmatrix}\mathbf{w} \mathbf{w} \end{smallmatrix}\right\rangle \right]\right]\left[\texttt{d}\right],-adSeries [(1 - E^{\wedge} (-ad)) / ad - 1, \text{ LieSeries} [bch]]EulerE[LieSeries[beh]][d]D  dD;
        LieSeries[bch]D;
\texttt{BCH}\left[\begin{smallmatrix}x & y \end{smallmatrix}\right] \texttt{ := LieMorphism}\left[\begin{smallmatrix}\{LW\begin{smallmatrix}n & x^n\end{smallmatrix}\}\end{smallmatrix} \rightarrow x, \texttt{LW}\begin{smallmatrix}n & y^n\end{smallmatrix}\right] \rightarrow y\}\right]\left[\texttt{BCHBase}\right];
```
## **8BCHBase, BCHBase@D, BCHBase@8D<**

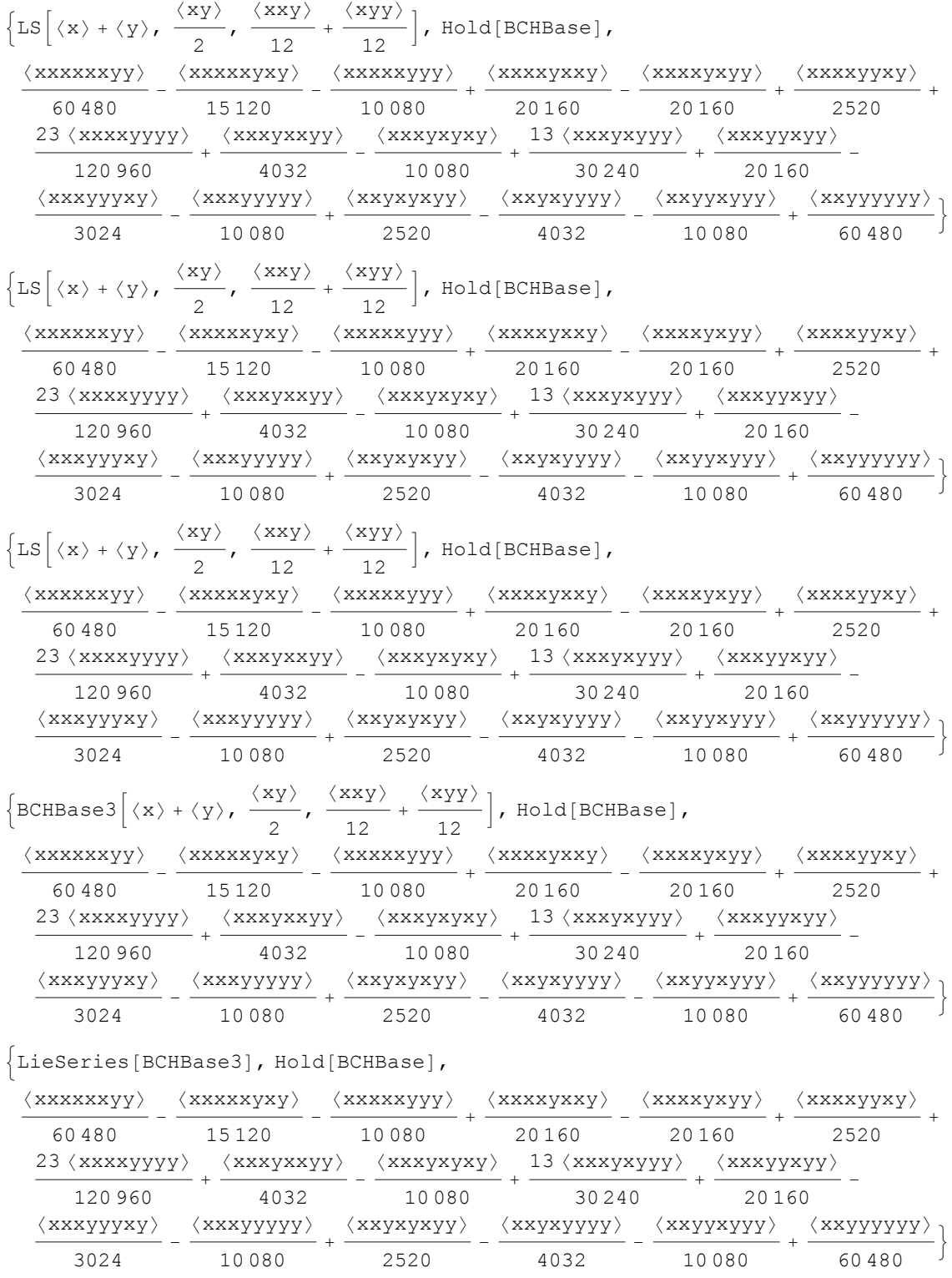

 $\left\{\,\text{BCH}\left[\,\text{LW}\left[\,\text{"y"}\,\right]\,,\,\text{ LW}\left[\,\text{"z"}\,\right]\,\right]\,,\,\text{ BCH}\left[\,\text{LW}\left[\,\text{"y"}\,\right]\,,\,\text{ LW}\left[\,\text{"z"}\,\right]\,\right]\,\right]\,\right\}$  $\left\{ \text{LS} \left[ \langle y \rangle + \langle z \rangle, \frac{\langle yz \rangle}{2} \right] \right\}$ 2 ,  $\frac{\langle yyz\rangle}{\sqrt{y^2}}$ 12  $+\frac{\langle yzz\rangle}{\langle x+1\rangle}$  $\frac{1}{12}$   $\frac{1}{12}$  $-\xrightarrow{\langle\, \underline{Y}\underline{Y}\underline{Y}\underline{Y}\underline{Z}\,\underline{Z}\,\rangle}$ 1440  $+\frac{\langle \gamma \gamma \gamma z \gamma z \rangle}{\sqrt{2\pi} \sqrt{Z}}$ 720  $+\frac{\langle yyyzzz\rangle}{\sqrt{2\pi}}$ 360  $+\frac{\langle yyzyzz\rangle}{\sqrt{2\pi}}$ 240  $-\frac{\langle yyzzzz\rangle}{\langle x^2+z^2\rangle}$  $\frac{1440}{}$  $\left\{ \text{LS} \left[ \langle y \rangle + \langle z \rangle, \frac{\langle yz \rangle}{2} \right] \right\}$ 2 ,  $\frac{\langle yyz\rangle}{\sqrt{ }}$ 12  $+\frac{\langle yzz\rangle}{\langle x+1\rangle}$  $\frac{1}{12}$   $\frac{1}{12}$  $-\frac{\langle \gamma \gamma \gamma \gamma z z \rangle}{\langle \gamma \gamma \gamma \gamma \gamma \gamma \gamma \rangle}$ 1440  $+\frac{\langle \gamma \gamma \gamma z \gamma z \rangle}{\langle \gamma \gamma \gamma \gamma \gamma \gamma \rangle}$ 720  $+\frac{\langle yyyzzz\rangle}{\sqrt{2\pi}}$ 360  $+\frac{\langle yyzyzz\rangle}{\sqrt{2\pi}}$ 240  $-\frac{\langle yyzzzz\rangle}{\langle x^2z^2\rangle}$  $\frac{1440}{}$  $\left\{ \text{LS} \left[ \langle y \rangle + \langle z \rangle, \frac{\langle yz \rangle}{2} \right] \right\}$ 2 ,  $\frac{\langle yyz\rangle}{\sqrt{ }}$ 12  $+\frac{\langle yzz\rangle}{\langle x+1\rangle}$  $\frac{1}{12}$   $\frac{1}{12}$  $-\frac{\langle \gamma \gamma \gamma \gamma z z \rangle}{\langle \gamma \gamma \gamma \gamma \gamma \gamma \gamma \rangle}$ 1440  $+\frac{\langle \gamma \gamma \gamma z \gamma z \rangle}{\sqrt{2\pi} \sqrt{Z}}$ 720  $+\frac{\langle \gamma \gamma \gamma zzz \rangle}{\sqrt{2\pi} \sqrt{2\pi} \sqrt{2\pi} \sqrt{2\pi} \sqrt{2\pi} \sqrt{2\pi} \sqrt{2\pi} \sqrt{2\pi} \sqrt{2\pi} \sqrt{2\pi} \sqrt{2\pi} \sqrt{2\pi}$ 360  $+\frac{\langle yyzyzz\rangle}{\sqrt{2\pi}}$ 240  $-\frac{\langle \gamma \gamma zzzz\rangle}{\langle \gamma zzzz\rangle}$  $\frac{1440}{}$  $\left\{$ LieSeries[LieMorphismOnLieSeries\$101],  $-\frac{\langle \gamma \gamma \gamma \gamma z z \rangle}{\langle \gamma \gamma \gamma \gamma \gamma \gamma \gamma \rangle}$ 1440  $+\frac{\langle \gamma \gamma \gamma z \gamma z \rangle}{\langle \gamma \gamma \gamma \gamma \gamma \gamma \rangle}$ 720  $+\frac{\langle \gamma \gamma \gamma zzz \rangle}{\sqrt{2\pi}}$ 360  $+\frac{\langle yyzyzz\rangle}{\sqrt{2\pi}}$ 240  $-\frac{\langle \gamma \gamma zzzz\rangle}{\langle \gamma zzzz\rangle}$  $\frac{1440}{}$ **8**  $t1 = BCH[LM['x"]$ ,  $BCH[LM['y"]$ ,  $LM['z"]$ ],  $t2 = BCH[BCH[LM["x"]$ ,  $LW["y"]$ ,  $LW["z"]$  $t1 = t2$ ,  $\text{Table}[\text{t1}[d] = \text{t2}[d], \{d, 10\}]$ **< Timing**  $\left\{4.056, \left\{\text{LS}\right[\langle x\rangle + \langle y\rangle + \langle z\rangle, \frac{\langle xy\rangle}{2}\right\}\right\}$ 2  $+\frac{\langle xz\rangle}{\sqrt{2\pi}}$ 2  $+\frac{\langle yz\rangle}{\sqrt{2\pi}}$ 2 ,  $\langle$  xxy $\rangle$ 12  $+\frac{\langle \text{XXZ} \rangle}{\sqrt{2}}$ 12  $+\frac{\langle xyy\rangle}{\sqrt{2\pi}}$ 12  $+\frac{\langle xyz\rangle}{\sqrt{2}}$ 3  $+\frac{\langle xzy\rangle}{\sqrt{2\pi}}$ 6  $+\frac{\langle xzz\rangle}{\langle xzz\rangle}$ 12  $+\frac{\langle \gamma \gamma z \rangle}{\sqrt{2\pi}}$ 12  $+\frac{\langle yzz\rangle}{\langle x+1\rangle}$  $\left[\frac{1}{12}\right]$ , LS $\left(\langle x\rangle + \langle y\rangle + \langle z\rangle\right)$  $\langle xy \rangle$ 2  $+\frac{\langle xz\rangle}{\sqrt{2\pi}}$ 2  $+\frac{\langle yz\rangle}{\sqrt{2\pi}}$ 2 ,  $\frac{\langle xxy \rangle}{\sqrt{2\pi}}$ 12  $+\frac{\langle xxz\rangle}{\langle x}$ 12  $+\frac{\langle xyy\rangle}{\sqrt{2\pi}}$ 12  $+\frac{\langle xyz\rangle}{\sqrt{2}}$ 3  $+\frac{\langle xzy\rangle}{\sqrt{2\pi}}$ 6  $+\frac{\langle xzz\rangle}{\langle xzz\rangle}$ 12  $+\frac{\langle yyz\rangle}{\langle x^2\rangle}$ 12  $+\frac{\langle yzz\rangle}{\langle x+1\rangle}$  $\frac{1}{12}$   $\frac{1}{12}$ LS  $\left\{ \langle x \rangle + \langle y \rangle + \langle z \rangle, \frac{\langle xy \rangle}{2} \right\}$ 2  $+\frac{\langle xz\rangle}{\sqrt{2\pi}}$ 2  $+\frac{\langle yz\rangle}{\sqrt{2\pi}}$ 2 ,  $\langle$  xxy $\rangle$ 12  $+\frac{\langle \text{XXZ} \rangle}{\sqrt{2\pi}}$ 12  $+\frac{\langle xyy\rangle}{\sqrt{2\pi}}$ 12  $+\frac{\langle xyz\rangle}{\sqrt{2}}$ 3  $+\frac{\langle xzy\rangle}{\sqrt{2\pi}}$ 6  $+\frac{\langle xzz\rangle}{\sqrt{2\pi}}$ 12  $+ \xrightarrow{\langle\, \gamma \gamma z\,\rangle}$ 12  $+\frac{\langle yzz\rangle}{\langle x+1\rangle}$  $\left[\frac{1}{12}\right] = \text{LS}\left(\langle x\rangle + \langle y\rangle + \langle z\rangle, \right)$  $\langle xy \rangle$ 2  $+\frac{\langle xz\rangle}{\sqrt{2\pi}}$ 2  $+\frac{\langle yz\rangle}{\sqrt{2\pi}}$ 2 ,  $\frac{\langle xxy \rangle}{\sqrt{2\pi}}$ 12  $+\frac{\langle xxz\rangle}{\langle x}$ 12  $+\frac{\langle xyy\rangle}{\sqrt{2\pi}}$ 12  $+\frac{\langle xyz\rangle}{\sqrt{2}}$ 3  $+\frac{\langle xzy\rangle}{\sqrt{2\pi}}$ 6  $+\frac{\langle xzz\rangle}{\langle xzz\rangle}$ 12  $+\frac{\langle \gamma \gamma z \rangle}{\sqrt{2\pi}}$ 12  $+\frac{\langle yzz\rangle}{\langle x+1\rangle}$  $\frac{1}{12}$   $\frac{1}{12}$ {True, True, True, True, True, True, True, True, True, True} }

#### AW, ASeries,  $\iota$ ,  $\sigma$

```
Unprotect@NonCommutativeMultiplyD;
x_ ** 0 = 0; 0 ** y_ = 0;
(e_1 * x_1) * * y_1 := Expend[c(x * * y)]x_{+} * (c_{+} * y_{-} A W) := Expand[c (x * * y)];x_Plus ** y_ := Hð ** yL &  x;
x * y Plus := (x * * #) & /e y;
Deg[AW[w_]] := StringLength[w];AW[M \wedge W] : = AW[W] ;
AW@w1_StringD ** AW@w2_StringD := AW@w1 <> w2D;
b[w_M, z_M] := w * * z - z * * w;ASeries@ser_SymbolD@8dd_Integer<D := AS  Table@ser@dD, 8d, 0, dd<D;
ASeries@as_SymbolD@es___D := as@esD;
Format[s_ASeries, StandardForm] := s[{$SeriesShowDegree}];
MakeASeries@as_CWSeriesD := as;
MakeASeries@expr_D :=
  MakeASeries@exprD = MakeCWSeries@Unique@MakeASeriesD, exprD;
MakeASeries[ser Symbol, expr ] := (
    ser[] = Hold[MakeASeries[ser, expr]]ser[d_Integer] := ser[d] = Expand[expr / . w_AW / ; Deg[w] \neq d \rightarrow 0];\text{ASeries}[ser]
  L;
|s1 ASeries ** s2 ASeries) := |s1**s2\rangle = Module[{ser},
      ser = Unique[NonCommutativeMultiply];
      ser[] = Hold[sl**s2];ser[d] : ser[d] = Sum[s1[k] ** s2[d-k],
          8k, 0, d<
        D;
     ASeries<sup>[ser]</sup>
    D;
L[W \text{ LW}] /; \text{Deg}[W] = 1 := \text{AW@} \omega;
L[W \text{ LW}] := L[W] = b \text{ @Q} (L /@ LyndonFactorization[w]);
L[expr_] := Expand[expr /. w_LW \rightarrow L[w]];
L[1s \text{ LieSeries}] := L[1s] = \text{Module}[\{as\},\\alphas = Unique[L];
     \{AB[] = Hold[L[1s]]\}\{a \in [d] : a \in [d] : a \in [d] \}\text{ASeries}[as]D;
L [BCHBase<sup>[3]]</sup>
AW [xxy]
    12
           - \frac{\text{AW [xyx]}}{\text{1}}6
                        + \; \frac{\texttt{AW}\left[\,\texttt{xyy}\,\right]}{}12
                                     + \begin{array}{c} \Delta W \left[\, \gamma {\bf x} {\bf x}\, \right] \end{array}12
                                                  - \frac{\text{AW} \left[\, \gamma \text{xy} \,\right]}{}6
                                                              + \; \frac{\texttt{AW} \left[ \, \texttt{y} \texttt{y} \texttt{x} \, \right] }{ \; \; \; }12
```
#### ${as = L[BCHBase]}$ ,  ${as [5]}$

Power::infy : Infinite expression 1 0 encountered.

Infinity::indet : Indeterminate expression 0 ComplexInfinity encountered.

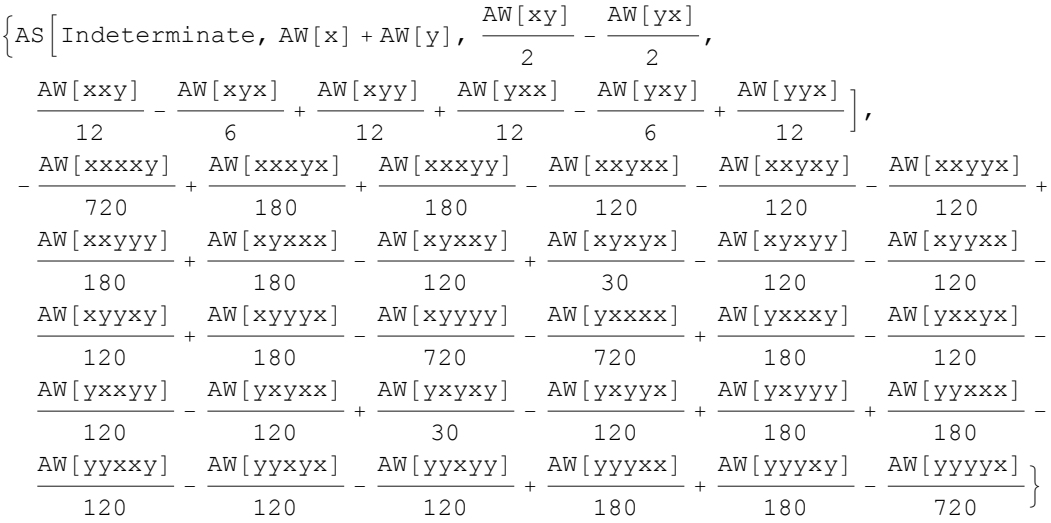

```
\sigma[y LW, w LW] /; Deg[y] == 1 := \sigma[y, w] = Which[
```

```
y == w, AW[""],
         Deg(w) == 1, 0,True, Module[<i>w1</i>, <i>w2</i>],{w1, w2} = LyndonFactorization[w];
           L[w1] ** \sigma[y, w2] - L[w2] ** \sigma[y, w1]D
       D;
\sigma[y_1, 1s_1] ls LieSeries] := \sigma[y_1, 1s] = Module[{as},
         \alphas = Unique\alphal;
         \mathbf{a} \times [ = \mathbf{Hold}[\sigma[\mathbf{y}, \mathbf{ls}]];
         a \times a \times b \times d : a \times b \times d = a \times b \times d E a \times b \times d E a \times b \times d E a \times b \times d E a \times b \times d E a \times b \times d E a \times b \times d E a \times b \times d E a \times b \times d E a \times b \times d E a \times b \times d E a \times b \times d E a \times b \times d E a \times b \times dASeries<sup>[as]</sup>
       D;
\sigma[y, \ldots] expr ] := Expand [expr /. w LW \rightarrow \sigma[LM[y], w]] ;
Hð -> Σ@1, ðDL &  AllLyndonWords@85<, 8"1", "2"<D
\{\langle 1\rangle \rightarrow \text{AW} \mid \}, \langle 2\rangle \rightarrow 0, \langle 12\rangle \rightarrow -\text{AW} \mid 2 \}, \langle 112\rangle \rightarrow -2 \text{AW} \mid 12 \mid + \text{AW} \mid 21 \}, \langle 122\rangle \rightarrow \text{AW} \mid 22 \},\langle 1112 \rangle \rightarrow -3 AW[112] + 3 AW[121] - AW[211], \langle 1122 \rangle \rightarrow 2 AW[212] - AW[221],
  \langle 1222 \rangle \rightarrow -AW[222], \langle 11112 \rangle \rightarrow -4 AW[1112] + 6 AW[1121] - 4 AW[1211] + AW[2111],
  \langle 11122\rangle \rightarrow -AW[1122]+4 AW[1212]-AW[1221]-2 AW[2121]+AW[2211],
  \langle 11212\rangle \rightarrow -AW[1122]+4 AW[1212]-AW[1221]-3 AW[2112]+AW[2121],
```

```
\langle 11222\rangle \rightarrow -2 AW [1222] + 3 AW [2122] - 3 AW [2212] + AW [2221],
```

```
\langle 12122\rangle \rightarrow 2 AW [1222] - 3 AW [2122] + AW [2212], \langle 12222\rangle \rightarrow AW [2222] }
```

| AW[yxxxy]  | AW [yxxyx ] | AW[yxxyy]  | AW [yxyxx]   | AW[yxyxy]  | AW[yxyyx]  | AW[yxyyy]  |
|------------|-------------|------------|--------------|------------|------------|------------|
| 360        | 240         | 240        | 360          | 60         | 240        | 360        |
| AW [yyxxx] | AW[yyxxy]   | AW[yyxyx]  | AW[yyxyy]    | AW [yyyxx] | AW[yyyxy]  | AW [yyyyx] |
| 1440       | 240         | 240        | 240          | 360        | 360        | 1440       |
| AW[xxxxy]  | AW[xxxyx]   | AW [xxxyy] | AW[xxyxx]    | AW [xxyxy] | AW[xxyyx]  | AW[xxyyy]  |
| 1440       | 360         | 360        | 240          | 240        | 240        | 1440       |
| AW [xyxxx] | AW [xyxxy]  | AW [xyxyx] | $AW$ [xyxyy] | AW [xyyxx] | AW [xyyxy] | AW [xyyyx] |
| 360        | 240         | 60         | 360          | 240        | 240        | 360        |

**8Σ@"x", BCHBaseD@5D, Σ@"y", BCHBaseD@5D<**

CW, CWSeries, tr, div

```
Deg [CW[w]] := StringLength[w];AllCyclicWords@d_Integer, ab_ListD :=
  AllCyclicWords@d, abD = Union@tr@AW@StringJoin  ðD &  Tuples@ab, dDDD;
CMSeries[cwsSymbol][es] := cws[es];
CWSeries@ser_SymbolD@8dd_Integer<D := CWS  Table@ser@dD, 8d, dd<D;
Format [s CWSeries, StandardForm] := TopBracketForm [s [{$SeriesShowDegree}]];
MakeCWSeries@cws_CWSeriesD := cws;
MakeCWSeries@expr_D :=
  MakeCWSeries [expr] = MakeCWSeries [Unique [MakeCWSeries], expr];
MakeCWSeries@ser_Symbol, expr_D := H
   ser[] = Hold[MakeCWSeries[ser, expr]];ser[d Integer] := ser[d] = Expand[expr /. w CW /; Deg[w] \neq d \rightarrow 0];
   CWSeries[ser]
  L;
MakeCWSeries@ab_List, coefs_D := MakeCWSeries@Unique@MakeCWSeriesD, ab, coefsD;
MakeCWSeries[ser Symbol, ab List, coefs Symbol]:= (
    ser[] = Hold[MakeCWSeries[a, coefs]]ser[d] : ser[d] =
      Plus \ThetaMapIndexed\left[\frac{((\text{coeffs} \Theta \Theta \text{Prepend}[\#2, d]) * #1) \&\text{allCyclicWords}[\text{d}, \text{ab}]\right);CWSeries<sup>[ser]</sup>
  L;
RandomCWSeries[abList, opts - Rule] :=RandomCWSeries[Unique[RandomCWSeries], ab, opts];
\texttt{RandomCWSeries} [ser_Symbol, ab_List, opts___Rule] := \texttt{Module}\{ \text{rand} = \text{Randomizer} / . \ \{ \text{opts} \} / .\mathbb{R} Randomizer \rightarrow \begin{bmatrix} \text{RandomInteger}\{-2\ \text{Deg}\left[\begin{bmatrix}\# \end{bmatrix}\right] !,\end{bmatrix}Deg [#] !
                                                                       & >,
   ser[] = Hold[RandomCWSeries[a, opts]];
   ser[d Integer] := ser[d] = Plus @@ ((rand[t] * #) & /@ AllCyclicWords[d, ab]);CWSeries<sup>[ser]</sup>
   F;
s1_CWSeries º s2_CWSeries := Module@8res = True, k<,
   For [k = 1, res & & k \leq 5SeriesCompareDegree, ++k, res = res & & (s1[k] = s2[k]));
   res
```

```
D;
AddCWSeries@ss___CWSeriesD := AddCWSeries@ssD = Module@8ser<,
     ser = Unique@AddCWSeriesD;
     ser[] = Hold[AddCWSeries[ss]]ser[d Integer] := \text{ser}[d] = Plus @@ ((\text{#}[d]) \& \text{}/@ {ss});
     CWSeries<sup>[ser]</sup>
    D;
CWSeries : Plus@ss__CWSeriesD := AddCWSeries@ssD;
\text{ScaleCWSeries}[c_, \text{ s_CWSeries}] := \text{ScaleCWSeries}[c, \text{ s}] = \text{Module}[\{\text{ser}\}, \text{ s_CWOR}])ser = Unique[ScaleCVSeries];ser[] = Hold[ScaleCWSeries[c, s]]ser[d]:= ser[d] = Expand[c*s[d]];
     CW\text{Series}[ser]
    D;
CWSeries : c_ * s_CWSeries := ScaleCWSeries@c, sD;
Integrate CWSeries[cws_CWSeries, {s_1, s0_1, s1_2}] :=Integrate CWSeries[cws, {s, s0, s1}] = Module[{ser},ser = Unique[IntegrateCWSeries];
     ser[] = Hold[IntegrateCWSeries[cws, {s, s0, s1}]]ser[d Integer] := ser[d] = Expand[Integer[\\cws[d], {s, s0, s1}]];CWSeries[ser]D;
CWSeries : Integrate@cws_CWSeries, 8s_, s0_, s1_<D :=
   IntegrateCWSeries[cws, {s, s0, s1}];
tr[w \text{ AW}] := tr[w] = CW[RotateToMinimal @@w];tr[exp r] := exp r / . aw A W \nrightarrow tr[aw];tr[as] ASeries] := tr[as] = Module[{cws}],cws =Unique[tr];
     cws [] = Hold [tr[as]] ;
     cws[d] := cws[d] = tr[as[d]];CWSeries<sup>[CWS]</sup>
    D;
tr[M['yxxyxx']CW[xxyxxy]
t1 = \sigma<sup>[</sup>"y", BCHBase] // tr
CWSCW[X]2
             , \frac{CW[xx]}{x}12
                        - \frac{CW[xy]}{ }12
                                  , -\frac{CW[xxy]}{x}\frac{1}{24}t1@5D
CW [xxxxy]
    1440
             - \; \frac{\texttt{CW} \left[ \, \texttt{xxxyy} \, \right] }{\;}180
                            + \; \frac{\texttt{CW} \left[ \, \texttt{xxyxy} \right] }{ \; \; }120
                                           + \; \frac{\texttt{CW} \left[ \, \texttt{xxyyy} \, \right] }{ \; \; }480
                                                          - \frac{CW[xyxyy]}{}720
```

```
div[y_LW, w_LW] /; Deg[y] == 1 := div[y, w] = tr[(AW@@y) ** \sigma[y, w]];
div[y_, ls_LieSeries] := div[y, 1s] = Module[{cws},cws =Unique[div];
    cws[] = Hold[div[y, ls]]cws[d] := cws[d] = div[LW[y], ls[d]];CWSeries[cws]D;
div[y, x] := Expend[expr / x, w_LW \rightarrow div[LW[y], w]];
```

```
div_y [expr_] := div[y, exp];
```
### $\{ \text{div} \left[ \begin{array}{ccc} "x" \, , & \text{BCHBase} \end{array} \right] [7]$ ,  $\text{div} \left[ \begin{array}{ccc} "y" \, , & \text{BCHBase} \end{array} \right] [7] \}$

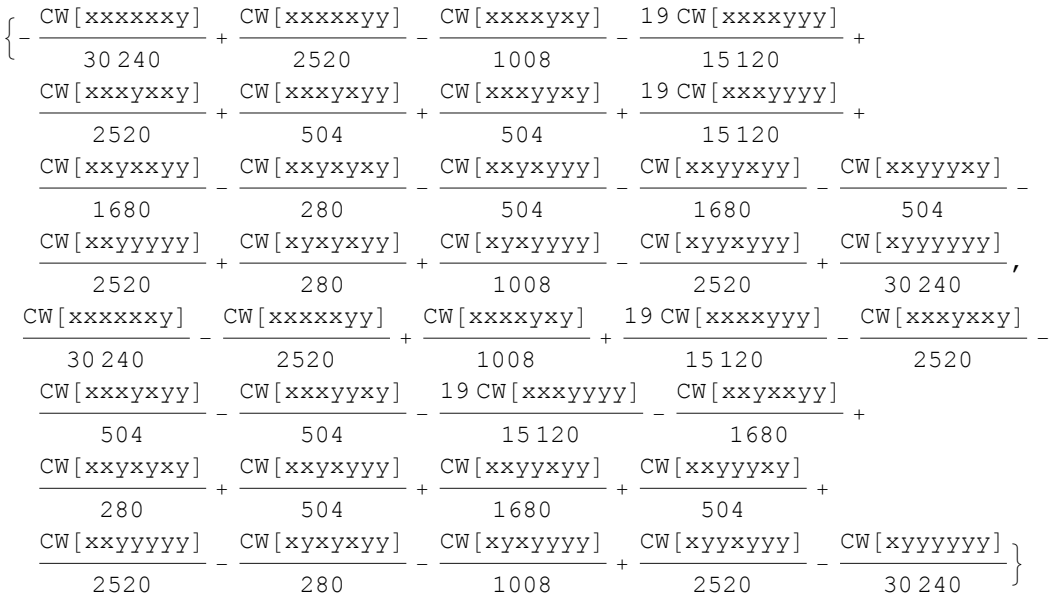

#### **t1 = MakeCWSeries@CW@"xyxyyyy"DD**

 $\text{LieDerivation}[\{\text{LW}['x"] \rightarrow \text{MakeLiesSeries}[b[\text{LW}['x"]], \text{LW}['z"]\}]\}$  $CWS[0, 0, 0]$ 

#### **t1** /@ Range[10]

 $\{0,\ 0,\ 0,\ 0,\ 0,\ 0,\ 0,\ -\text{CW} \texttt{[xyxyyyyz]} + \text{CW} \texttt{[xyxzyyyy]} - \text{CW} \texttt{[xyyyyxyz]} + \text{CW} \texttt{[xyyyyxzy]},\ 0,\ 0\}$ 

```
The Meta-Cocycle JA
         JA[-1,  ] = MakeCWSeries[0];JA[n, y_LW, \mu_LieSeries, ss_] := JA[n, y, \mu, ss] = Module<sup>[</sup>]
                 \{s, s\mu, \mu s\},\mathbf{S}\mu = \text{ScaleLieSeries}[\mathbf{S}, \mu];\mus = StableApply[LieMorphism[{y -> Ad[ScaleLieSeries[1, s\mu]][LW[z]]}], \mu];
                 \mus = \mus // LieMorphism[{LW[z] \rightarrow y}];
                 IntegrateCWSeries@
                  AddCWSeries@
                     JA[n-1, y, \mu, s] // LieDerivation[\{y \rightarrow b[\mu s, y]\}],
                     div[y, \mu s]D,
                   8s, 0, ss<
                 D
               D;
         JA[y_L]W, \mu_LieSeries] := JA[y, \mu] = Module[{cws, s},
                 cws = Unique[JA];
                 cws [ ] = Hold[JA[y, \mu]] ;
                 cws[d Integer] := cws[d] = JA[d-1, y, \mu, s][d] /. s \rightarrow 1;
                 CWSeries<sup>[CWS]</sup>
               D;
         Print \sqrt{Q} {y<sup>0</sup> = LW<sup>[</sup>"y"], \mu<sup>0</sup> = BCHBase,
               JA[0, y0, \mu0, s],JA[1, y0, \mu0, s],JA[2, y0, \mu0, s],JA[y0, \mu0]<;
         \langle y \rangleLS \left\{ \langle x \rangle + \langle y \rangle, \frac{\langle xy \rangle}{2} \right\}2
                                       , \frac{\langle xxy \rangle}{\sqrt{2\pi}}12
                                                    + \frac{\langle xyy \rangle}{\sqrt{2\pi}}\frac{1}{2}CWS \left[ s \text{ CW } y \right], \frac{1}{2}\frac{1}{2} s CW[xy] + \frac{1}{2}2
                                                     s^2 CW[xy],
             1
            \frac{1}{12} s CW[xxy] + \frac{1}{4}4
                                      s^2 CW[xxy] + \frac{1}{6}6
                                                            s^3 CW[xxy] - \frac{1}{16}\frac{1}{12} s CW[xyy] - \frac{1}{4}4
                                                                                                          s^2 CW[xyy] - \frac{1}{6}6
                                                                                                                                 s^3 CW[xyy]]
         CWS \left[ s \text{ CW } y \right], \frac{1}{2}\frac{1}{2} s CW[xy] + \frac{1}{2}2
                                                     s^2 CW[xy],
             1
            \frac{1}{12} s CW[xxy] + \frac{1}{4}4
                                      s^2 CW[xxy] + \frac{1}{6}6
                                                            s^3 CW[xxy] - \frac{1}{16}\frac{1}{12} s CW[xyy] - \frac{1}{4}4
                                                                                                          s^2 CW[xyy] - \frac{1}{6}6
                                                                                                                                 s^3 CW[xyy]]
         CWS \left[ s \text{ CW } y \right], \frac{1}{2}\frac{1}{2} s CW[xy] + \frac{1}{2}2
                                                     s^2 CW[xy],
             1
            \frac{1}{12} s CW[xxy] + \frac{1}{4}4
                                      s^2 CW[xxy] + \frac{1}{6}6
                                                            s^3 CW[xxy] - \frac{1}{16}\frac{1}{12} s CW[xyy] - \frac{1}{4}4
                                                                                                          s^2 CW[xyy] - \frac{1}{6}6
                                                                                                                                 s^3 CW[xyy]]
         CWS \left[\text{CW}[y], \text{CW}[xy], \frac{\text{CW}[xxy]}{\sqrt{x}}\right]2
                                                       - \frac{CW [xyy]}{ }\frac{1}{2}
```

$$
\text{CWS}\left[\text{s CW}[\text{''y''}], \frac{1}{2}\text{s CW}[\text{''xy''}] + \frac{1}{2}\text{s}^2\text{CW}[\text{''xy''}], \frac{1}{12}\text{s CW}[\text{''xxy''}] + \frac{1}{4}\text{s}^2\text{CW}[\text{''xxy''}] + \frac{1}{4}\text{s}^2\text{CW}[\text{''xxy''}] + \frac{1}{6}\text{s}^3\text{CW}[\text{''xxy''}] - \frac{1}{12}\text{s CW}[\text{''xyy''}] - \frac{1}{4}\text{s}^2\text{CW}[\text{''xyy''}] - \frac{1}{6}\text{s}^3\text{CW}[\text{''xyy''}] \right] / . \quad \text{s} \to 1
$$
\n
$$
\text{CWS}\left[\text{CW}[y], \text{CW}[xy], \frac{\text{CW}[xxy]}{2} - \frac{\text{CW}[xyy]}{2}\right]
$$

**\$SeriesCompareDegree = \$SeriesShowDegree = 8;**  $JA[3, y0, \mu0, s] \equiv JA[4, y0, \mu0, s]$ 

True

# $JA[y0, \mu0][6]$

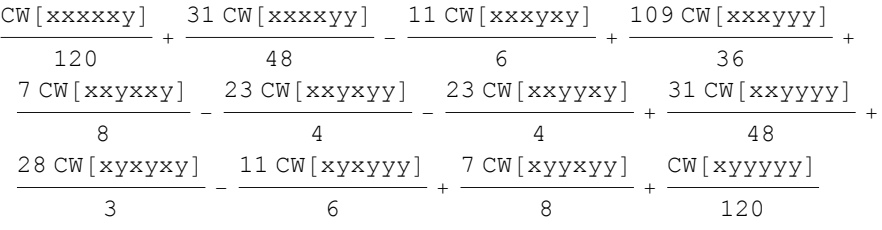